## Beiblatt zur Tabelle Gewinnung

## Gemeinde:Wesseling

Name der Gewinnung: Wasserwerk Urfeld

Betreiber der Gewinnung: Wasserbeschaffungsverband Wesseling Hersel

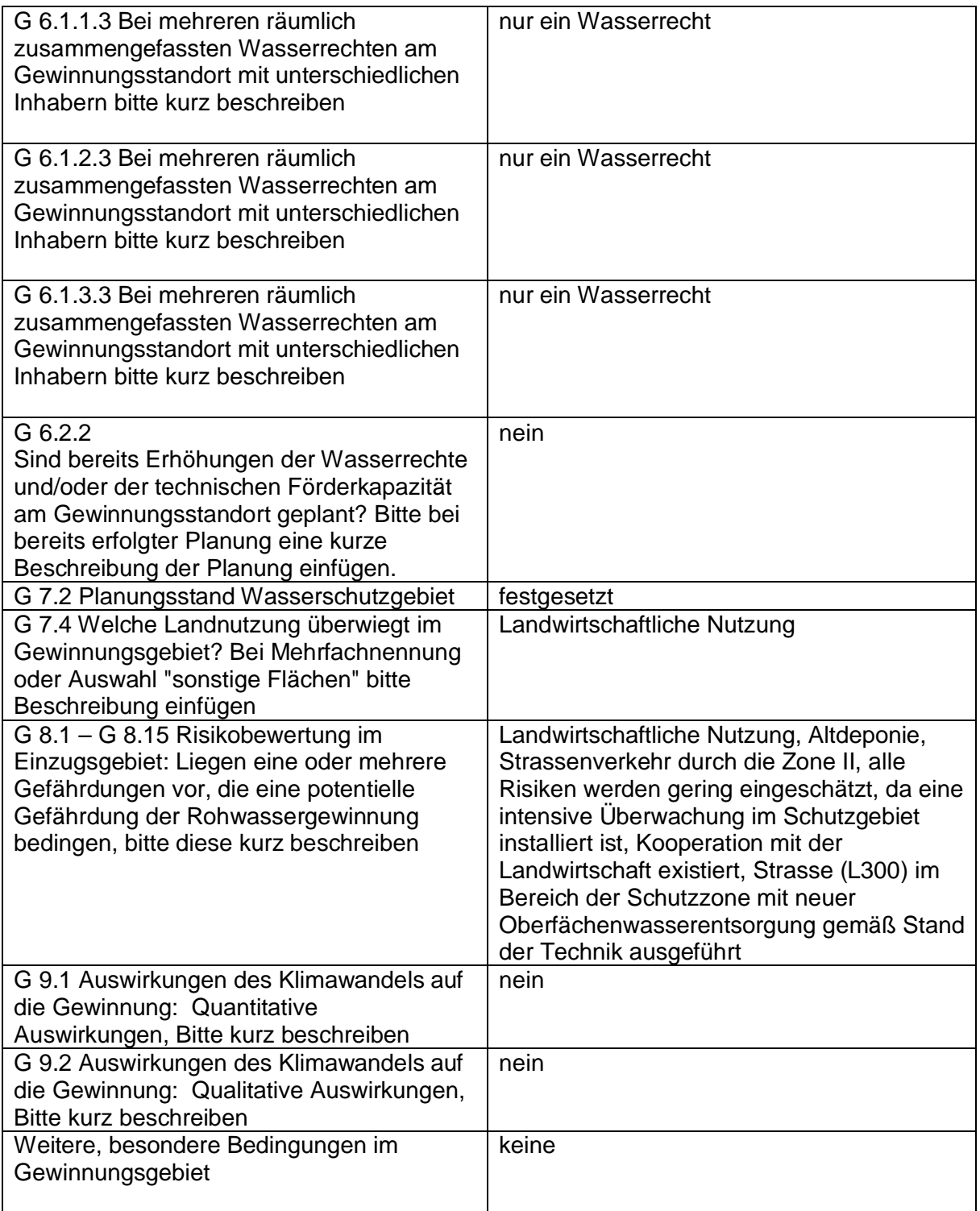

Bei Bedarf können dem Beiblatt weitere Anlagen (Tabellen, Karten, Übersichtsschemata, etc. in geeignetem, digitalen Format) angefügt werden (siehe auch Hinweise in der Exceltabelle "Gewinnung").

Beiblatt zur Tabelle Gewinnung